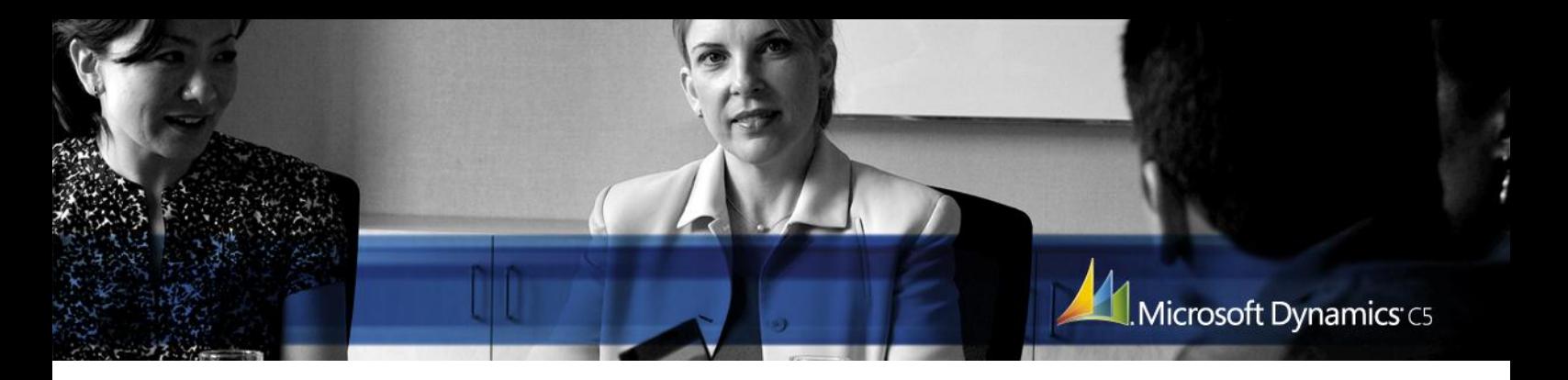

MICROSOFT DYNAMICS C5 ØKONOMISTYRING/PROJEKT

# Når du har forretning med mange projekter, mange deltagere og /eller delprocesser, der kan være svære at holde styr på

Projektmodulet er et tilvalgsmodul til Microsoft Dynamics C5, som udvider mulighederne for styring af henholdsvis omkostninger, indtægter og timeforbrug - eller antal af deltagere på projekter. Det giver større muligheder for at få hold på nye projekter, gamle projekter, udviklingsprojekter, samarbejdsprojekter mv – og modulet kan anvendes alene eller integreret med Finans-, Debitor-, Kreditor- og Lagermodulerne.

## **Stort projektkartotek**

Ved projektoprettelse kan du oprette enkeltkundernes stamdata til projekthovedet. Og alle værdier kan ændres for det aktuelle projekt fx andre betalings- og leveringsbetingelser, leveringsmåde, anden sælger mv. Projektet kan nemt indføjes i et projekthierarki i feltet Overnummer. Her kan du indtaste en aftalt pris, som sammenholdt med realiserede omkostninger og faktureringer på projektet hele tiden viser dækningsbidraget. Du kan oprette et ubegrænset antal projektgrupper, og der kan lægges notater på hvert enkelt projekt.

# **Masser af muligheder for overblik og styring**

De forskellige aktiviteter eller varetyper på et projekt kan splittes op i et valgfrit antal arter. Disse arter kan igen samles i et antal sumarter, som også er valgfri. Sumarterne og arterne danner basis for statistikken i projektkartoteket, hvor du løbende kan følge udviklingen i et projekt.

Du kan også indlægge et kostbudget og et løbende kostbudget, så du hele tiden kan holde de realiserede omkostninger og indtægter op mod de budgetterede. Det giver overblik og mulighed for styring – det er fx nemt at se, hvor en eventuel budgetoverskridelse er sket i et måske langvarigt og komplekst forløb.

## **Direkte fakturering**

Hvis et projekt skal faktureres umiddelbart, kan du direkte lægge projektfakturalinjer ind. Du kan også direkte udskrive og udsende tilbud, som omdannes til en projektbekræftelse, projektfølgeseddel og endelig projektfaktura. Omkostninger og indtægter bliver så automatisk registreret ved opdatering af faktura.

Som i Ordremodulet er formulargangen styret af aktionslister. Følgesedler og fakturaer bliver gemt i et arkiv og kan genudskrives. Der kan også masseleveres, massefaktureres og masseudskrives i Projektmodulet, og opdateringer og udskrifter kan dokumenteres i en log. Det er helt op til, hvad du har behov for – nu og her, eller sidenhen.

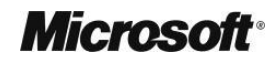

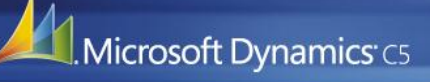

#### **Mange andre måde at registrere på**

Ud over direkte fakturering giver Projektmodulet følgende muligheder for at registrere på projekter:

- Projektposter kan dannes fra et ubegrænset antal forskellige projektkladder med individuelt layout pr. bruger og du kan udskrive det indtastede før opdatering på projekterne
- Vareforbrug på projekter kan registreres direkte ved opdatering af købsfakturaer i Kreditor eller Indkøb, hvor der på varelinjerne kan angives projektnummer og projektart
- Endelig er der mulighed for at inddatere omkostninger på et projekt via finanskassekladden

#### **Hold på projekterne**

Projektmodulet gør det muligt at driftsføre, hvad der bliver brugt på de enkelte projekter tidligt. Man kan eksempelvis anføre en procentandel pr. arbejdsart, som driftsføres allerede på bogføringstidspunktet. Den endelige driftsføring kan finde sted på et senere tidspunkt ved en periodisk kørsel. Kontering på finanskonti kan ske enten ud fra arterne eller ud fra projektgrupperne.

#### **Direkte fra postering til fakturering**

Hvis der er behov for at overføre allerede registrerede projektposteringer fra finanskassekladde, indkøbs- eller projektkladde til fakturering, kan du ordne det via lokalmenuen til projektlinjer i projektkartoteket. Her kan du nemlig opsætte forskellige betingelser op for overførslen: Linje for linje, varenummer, art, sumart og en samlet linje.

# **For projektposteringer med varenummer kan du derudover under overførslen hente en valgfri salgsprisgruppe fra lagerkartoteket, og for posteringer uden varenummer kan du tillægge en avanceprocent.**

## **Nem adgang til rapporter**

Endelig giver Projektmodulet mulighed for en række udskrifter: Projektkort på arter, projektkort på sumarter, saldooversigter, vare- og projektbeholdning, debitor/ projektoversigt, projekthierarki, stamdata og labels.

# **For at få alle disse faciliteter, skal du dog – ud over en Grund- eller Light-pakke - have et eller flere af disse her moduler til Microsoft Dynamics C5:**

- Debitormodul (hvis man har mere end 100 kunder)
- Kreditormodul (hvis man har mere end 100 leverandører)
- Lagermodul (hvis man ønsker at kunne oprette mere end 300 varenumre.)
- Ordremodul
- Indkøbsmodul

Besøg **www.microsoft.dk/dynamics/C5**, hvis du vil have flere oplysninger om Microsoft Dynamics C5.

Dette dokument er udelukkende til informationsbrug. MICROSOFT GIVER INGEN GARANTI, DET VÆRE SIG UDTRYKKELIG, STILTIENDE ELLER LOVMÆSSIG, FOR INDHOLDET I DETTE DOKUMENT.

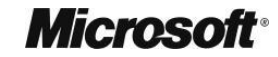